## Politechnika Krakowska im. Tadeusza Kościuszki

# Karta przedmiotu

obowiązuje studentów rozpoczynających studia w roku akademickim 2013/2014

Wydział Inżynierii Lądowej

Kierunek studiów: Transport Profil: Ogólnoakademicki

Forma sudiów: stacjonarne **Kod kierunku: TRA** 

Stopień studiów: I

Specjalności: Bez specjalności

## 1 Informacje o przedmiocie

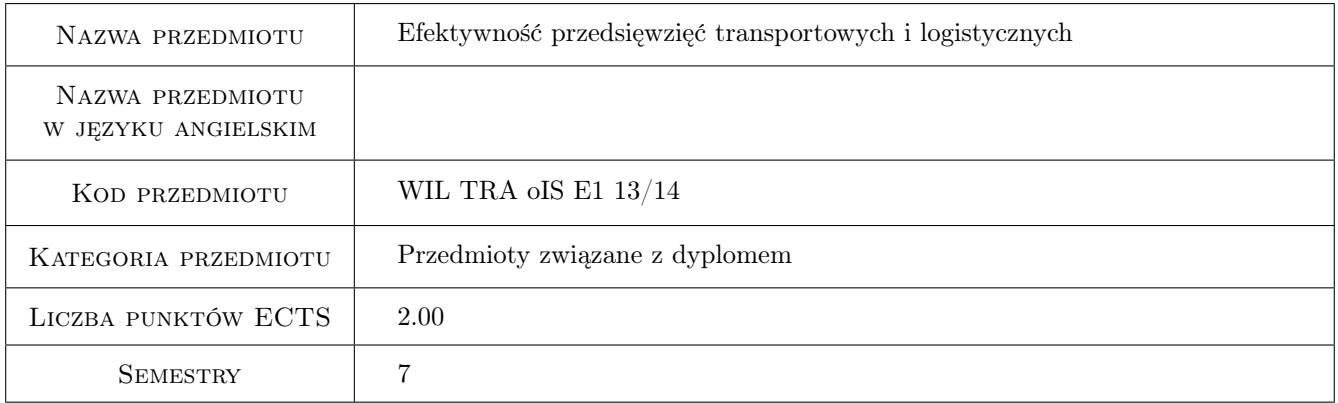

## 2 Rodzaj zajęć, liczba godzin w planie studiów

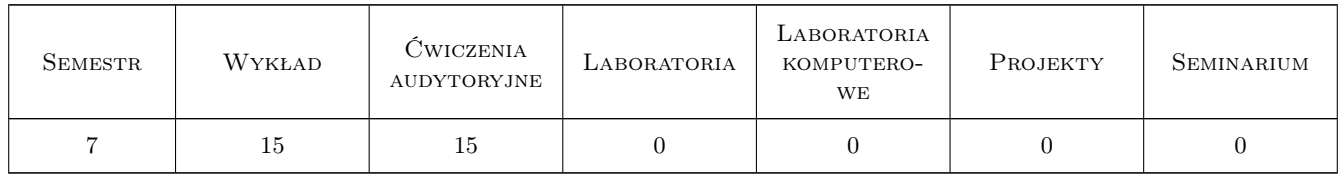

### 3 Cele przedmiotu

- Cel 1 Omówienie postulatów transportowych oraz specyfiki usług z branży TLS, struktura bilansu przedsiębiorstw, cechy i rodzaje inwestycji, metody planowania strategicznego, które można wykorzystać w ocenie inwestycji.
- Cel 2 Zapoznanie studentów ze statycznymi i dyskontowymi metodami oceny efektywności projektu inwestycyjnego.

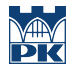

- Cel 3 Zapoznanie studentów z szacowaniem ryzyka w przedsięwzięciach inwestycyjnych.
- Cel 4 Zapoznanie studentów z wybranymi metodami analiz przydatnymi m. in. do oceny funkcjonowania i rozwoju przedsiębiorstw.

## 4 Wymagania wstępne w zakresie wiedzy, umiejętności i innych kompetencji

1 Student powinien mieć podstawowa wiedzę z Matematyki oraz Podstaw ekonomii i marketingu.

### 5 Efekty kształcenia

- EK1 Wiedza Student ma wiedzę dotyczącą: postulatów transportowych oraz specyfiki usług z branży TLS, rodzaju i cech inwestycji, struktury bilansu przedsiębiorstw, zna definicje podstawowych pojęć z tego zakresu, ma wiedzę na temat metod planowania strategicznego w projekcie inwestycyjnym.
- EK2 Umiejętności Student potrafi wykorzystać wiedzę dotyczącą postulatów transportowych oraz specyfiki usług z branży TLS w projektach inwestycyjnych z tej branży, odpowiednio sklasyfikować daną inwestycję, przyporządkować składniki majątku przedsiębiorstw do odpowiednich pozycji bilansu, wykorzystać metody planowania strategicznego w projekcie inwestycyjnym.
- EK3 Wiedza Student ma wiedzę na temat statycznych i dyskontowych metod oceny efektywności projektu inwestycyjnego.
- EK4 Umiejętności Student potrafi wykorzystać metody statyczne i dyskontowe oceny efektywności projektu inwestycyjnego.
- EK5 Wiedza Student ma wiedzę na temat metod analiz przydatnych m. in. do oceny przedsiębiorstwa i jego rozwoju, w tym inwestycji.
- EK6 Umiejętności Student potrafi wykorzystać wiedzę na temat metod analiz przydatnych m. in. do oceny przedsiębiorstwa i jego rozwoju, w tym inwestycji.
- EK7 Wiedza Student ma wiedzę na temat metod szanowania ryzyka w projekcie inwestycyjnym.
- EK8 Umiejętności Student potrafi wykorzystać metody szanowania ryzyka w projekcie inwestycyjnym.

## 6 Treści programowe

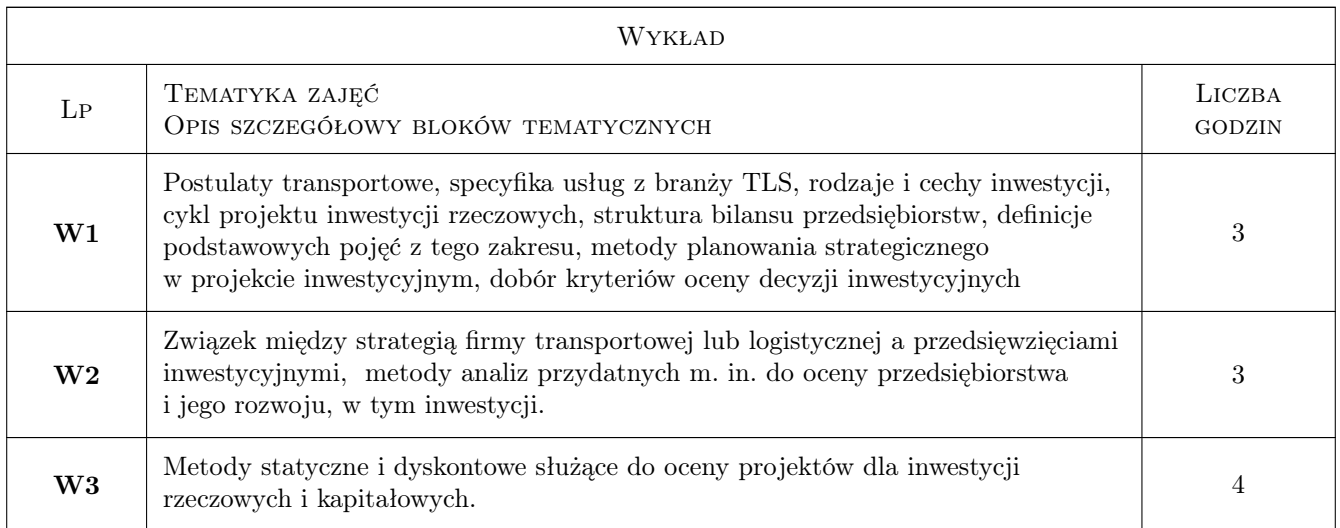

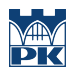

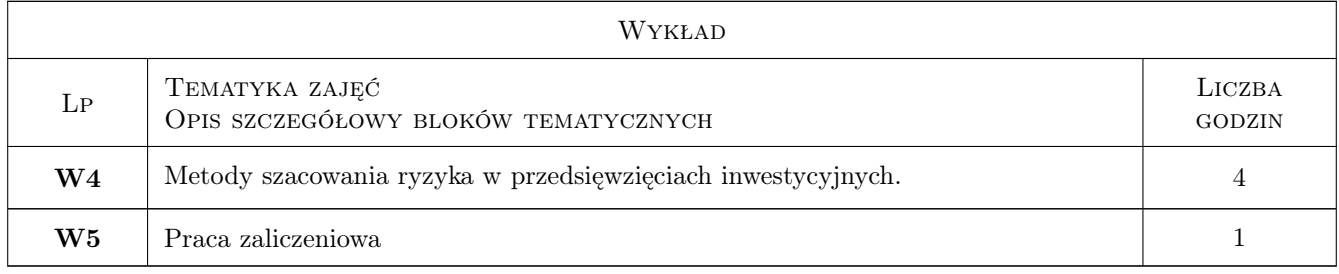

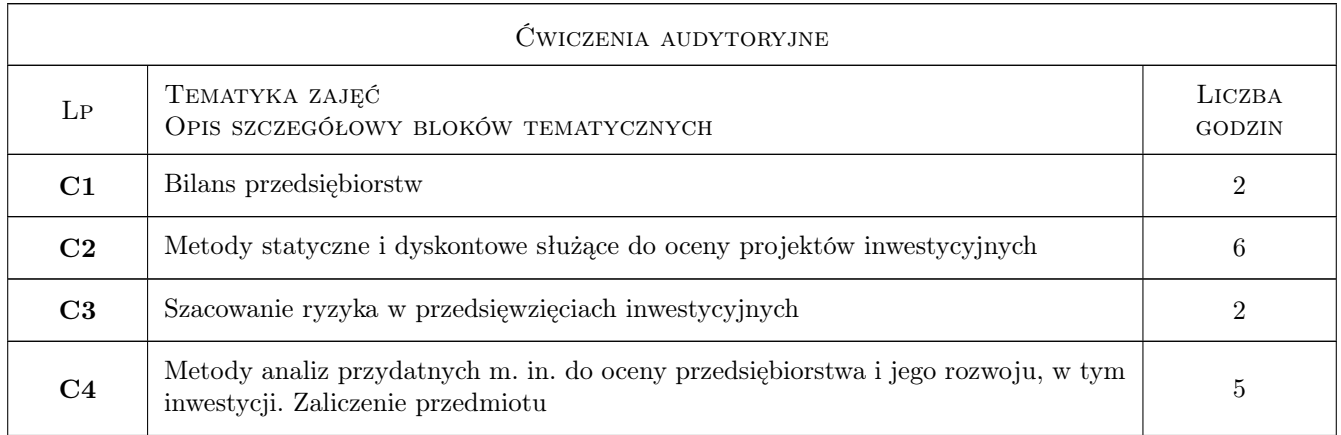

## 7 Narzędzia dydaktyczne

- N1 Wykłady
- N2 Ćwiczenia projektowe
- N3 Dyskusja
- N4 Prezentacje multimedialne
- N5 Zadania tablicowe
- N6 Inne

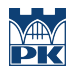

## 8 Obciążenie pracą studenta

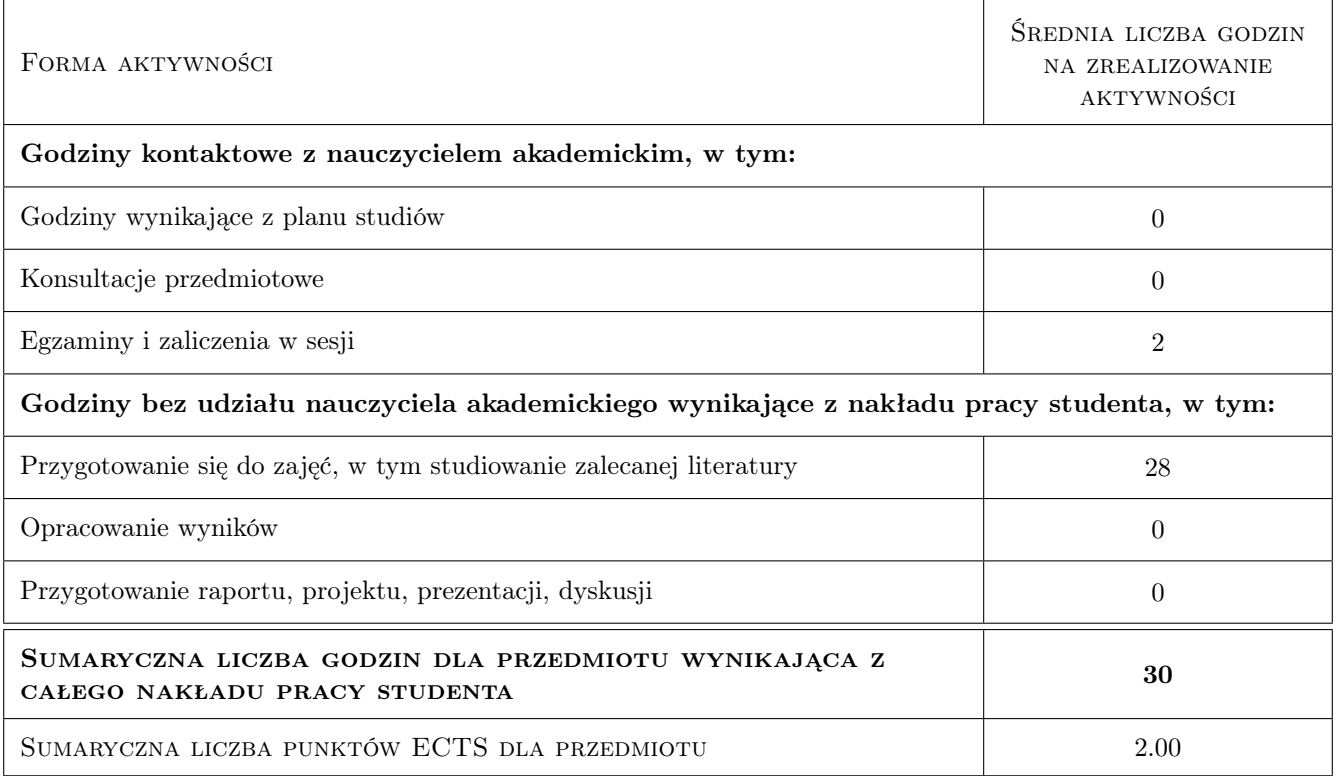

### 9 Sposoby oceny

#### Ocena formująca

F1 Kolokwium

#### Ocena podsumowująca

P1 Zaliczenie pisemne

#### Warunki zaliczenia przedmiotu

W1 Do zaliczenia mogą przystapic studenci, którzy uszczali na ćwiczenia.

W2 Zaliczenie może obejmować materiał teoretyczny oraz zadania obliczeniowe.

### Kryteria oceny

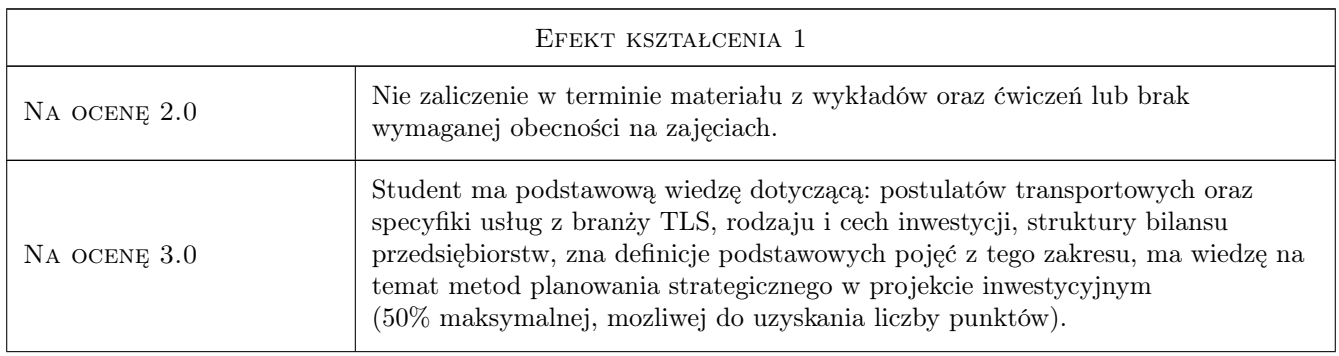

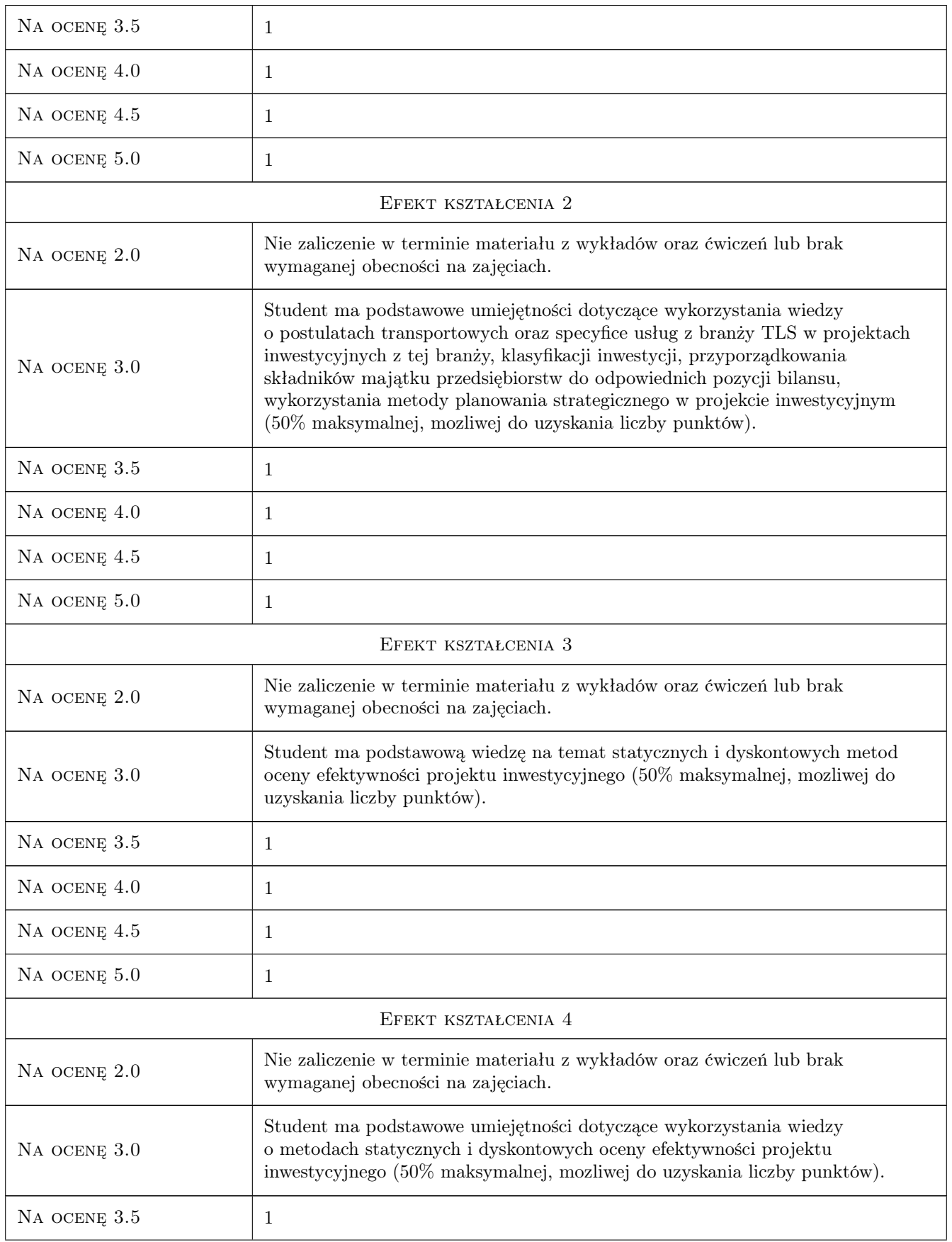

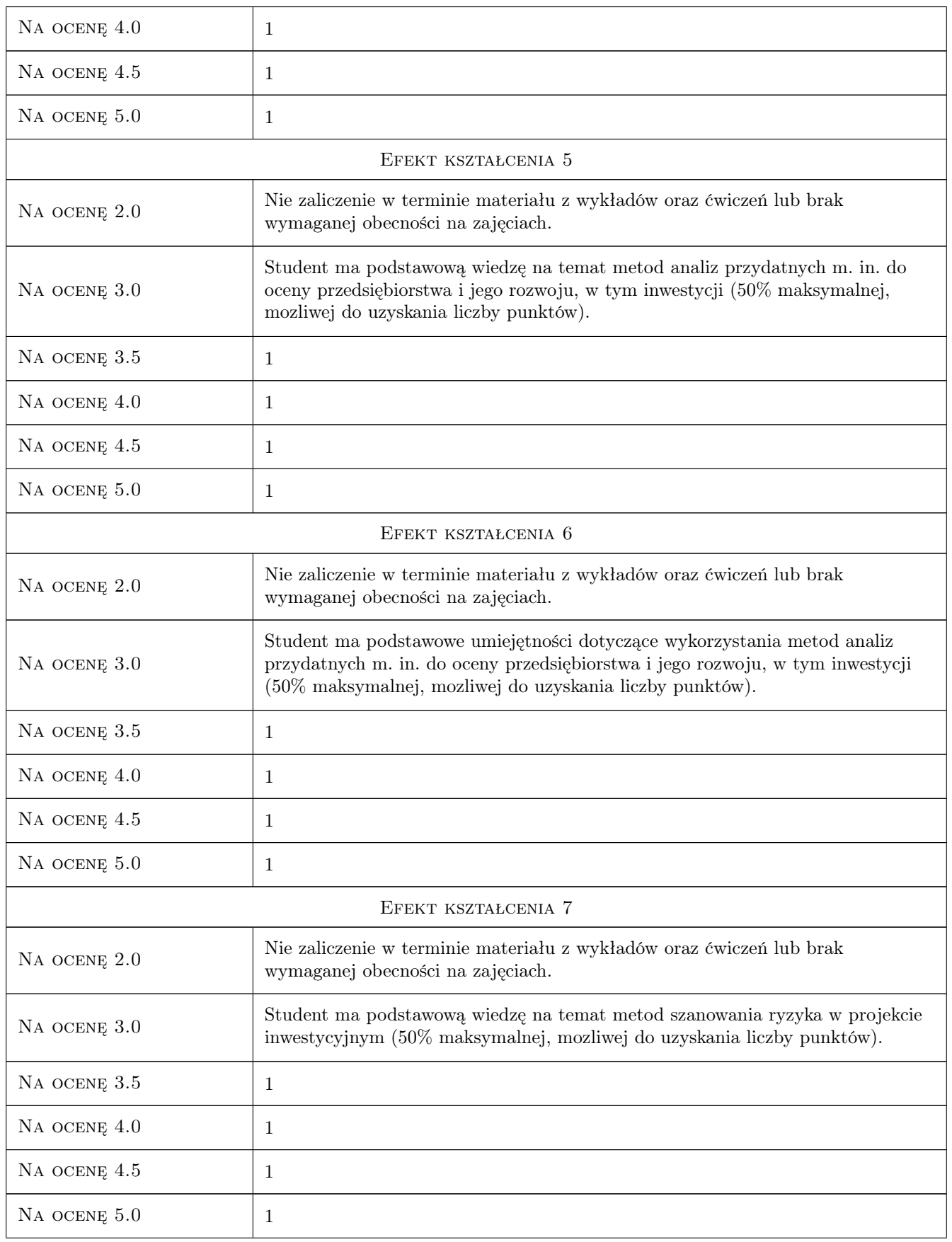

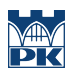

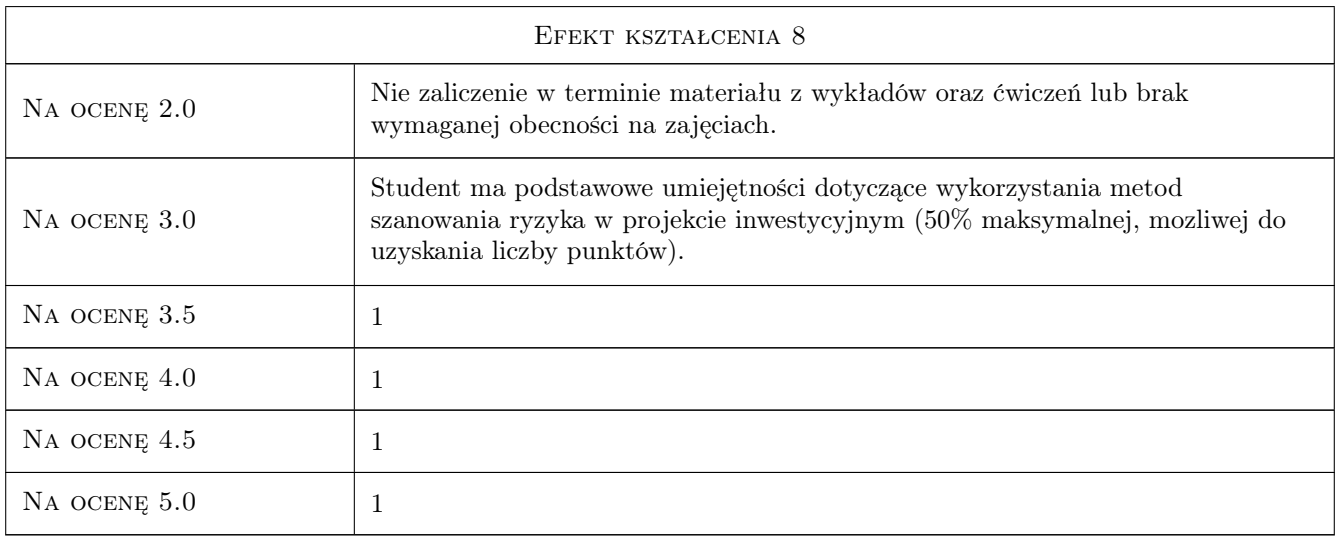

## 10 Macierz realizacji przedmiotu

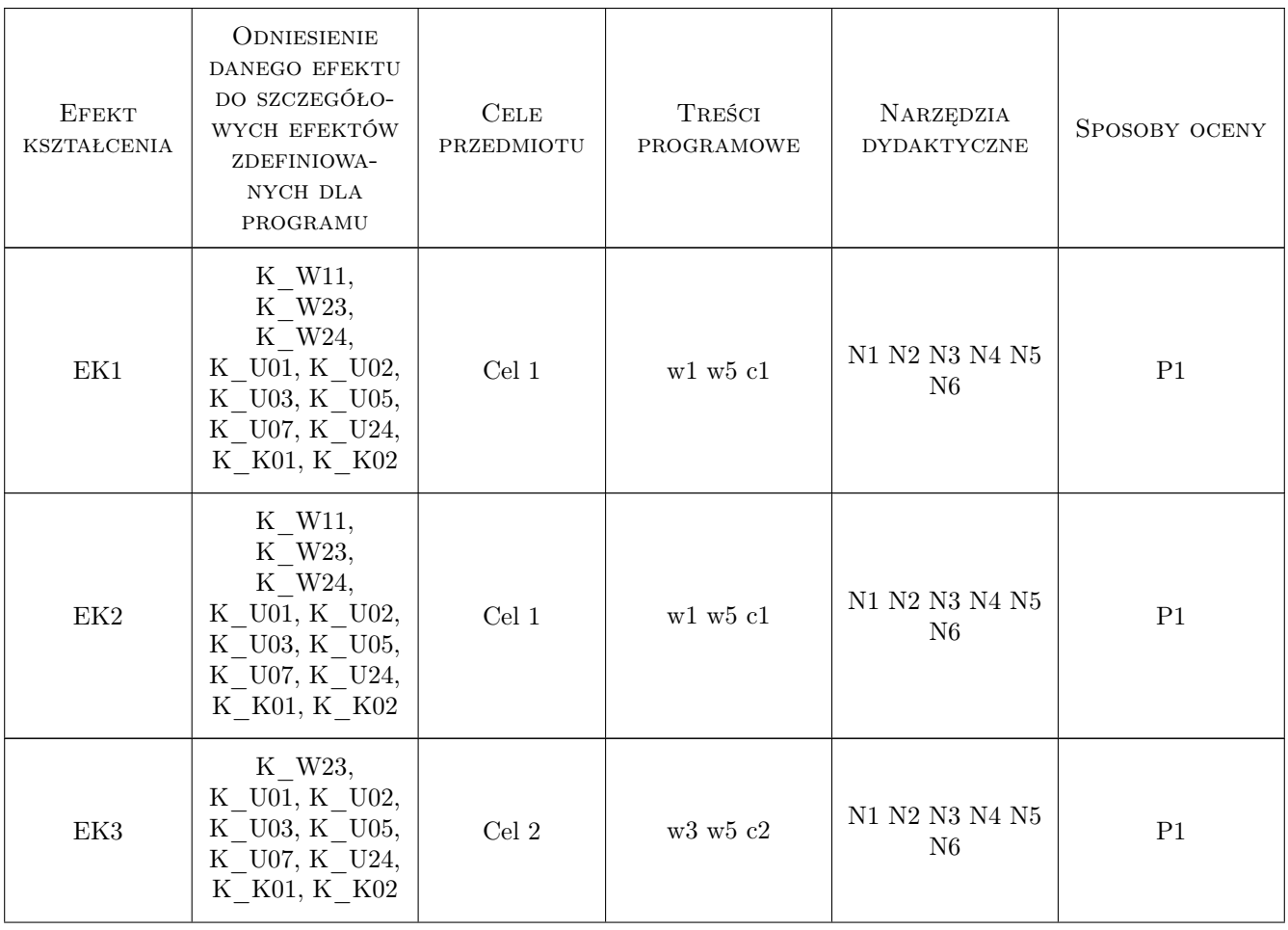

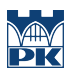

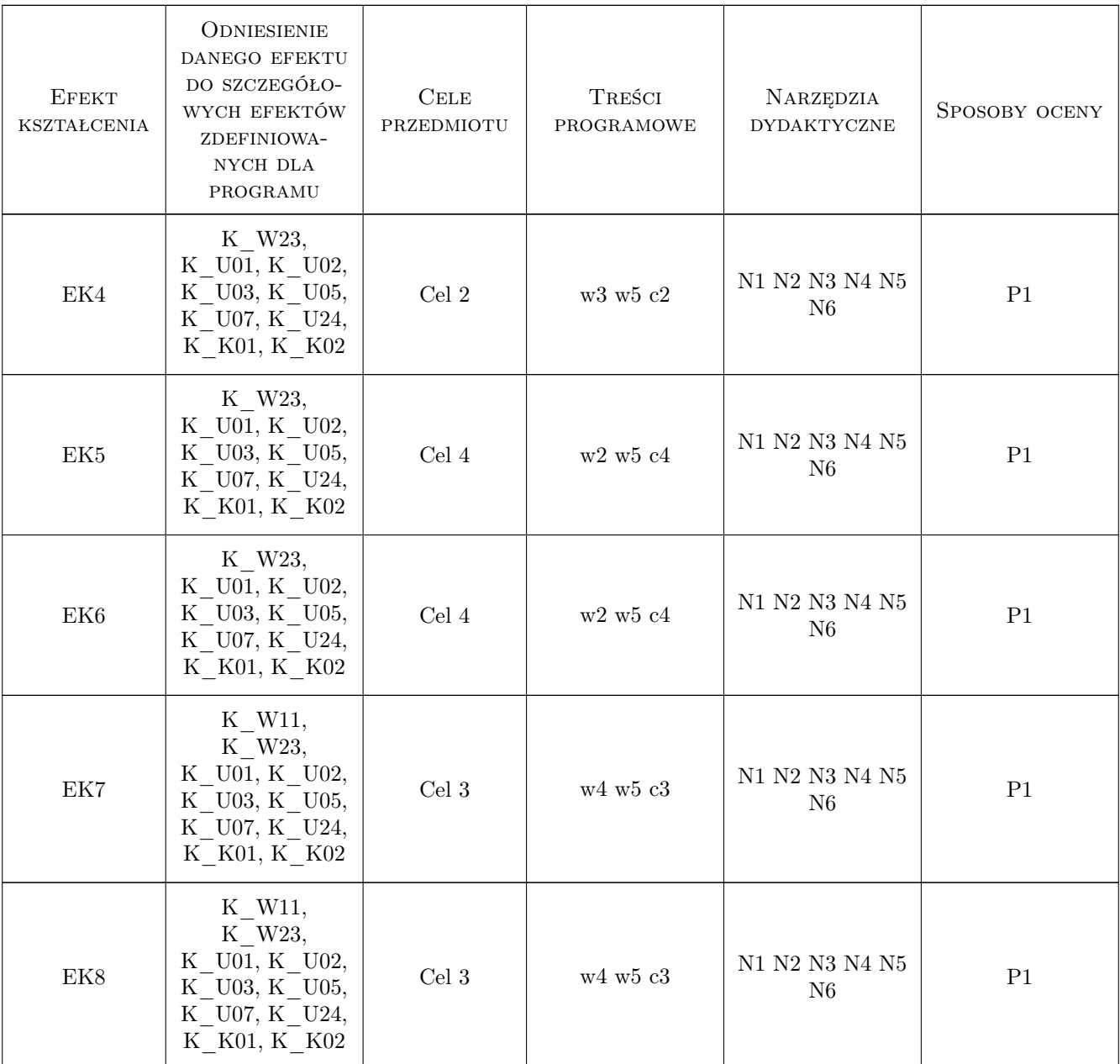

## 11 Wykaz literatury

#### Literatura podstawowa

- [1 ] Adamczyk J., Nehring A. Efektywność przedsiębiorstw sprywatyzowanych, Kraków, 1995, Akademia Ekonomiczna w Krakowie
- [2 ] Dziworska K. Inwestycje przedsiębiorstw, Gdańsk, 1993, Uniwersytet Gdański,
- [3 ] Gawron H. Rachunek ektywności inwestycji, Poznań, 1993, Akademia Ekonomiczna
- [4 ] Matwiejczuk R. Zarządzanie marketingowo-logistyczne. Wartość i efektywność, Warszawa, 2006, Wydawnictwo C. H. Beck
- [5 ] Sierpińska M., Jachna T. Ocena przedsiębiorstwa według standardów światowych, Warszawa, 1996, PWN

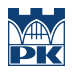

## 12 Informacje o nauczycielach akademickich

#### Osoba odpowiedzialna za kartę

dr inż. Waldemar Parkitny (kontakt: wpark@pk.edu.pl)

#### Osoby prowadzące przedmiot

1 dr inż. Waldemar Parkitny (kontakt: wpark@usk.pk.edu.pl)

## 13 Zatwierdzenie karty przedmiotu do realizacji

(miejscowość, data) (odpowiedzialny za przedmiot) (dziekan)

PRZYJMUJĘ DO REALIZACJI (data i podpisy osób prowadzących przedmiot)

. . . . . . . . . . . . . . . . . . . . . . . . . . . . . . . . . . . . . . . . . . . . . . . .